## **HOW TO USE E-NEWSPAPER ONLINE SERVICE**

## **INTRODUCTION**

E-newspaper is a collection of articles of local interest that have been gathered from a variety of local newspapers in Sarawak.

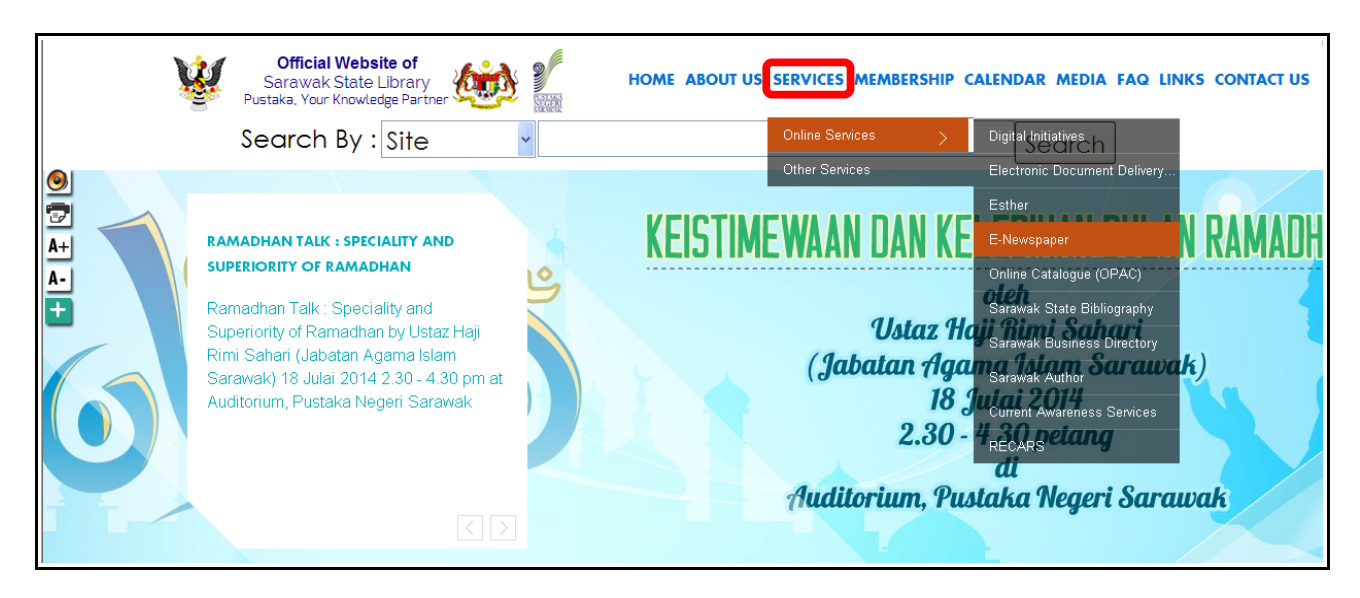

**STEP 1:** Go to Pustaka Negeri Sarawak website at [www.pustaka-sarawak.com](http://www.pustaka-sarawak.com/)

Select **SERVICES** and choose *Online Services*, then click *E-Newspaper*.

## **OR**

Click directly from *SERVICES THAT MIGHT BE USEFUL FOR YOU* as below.

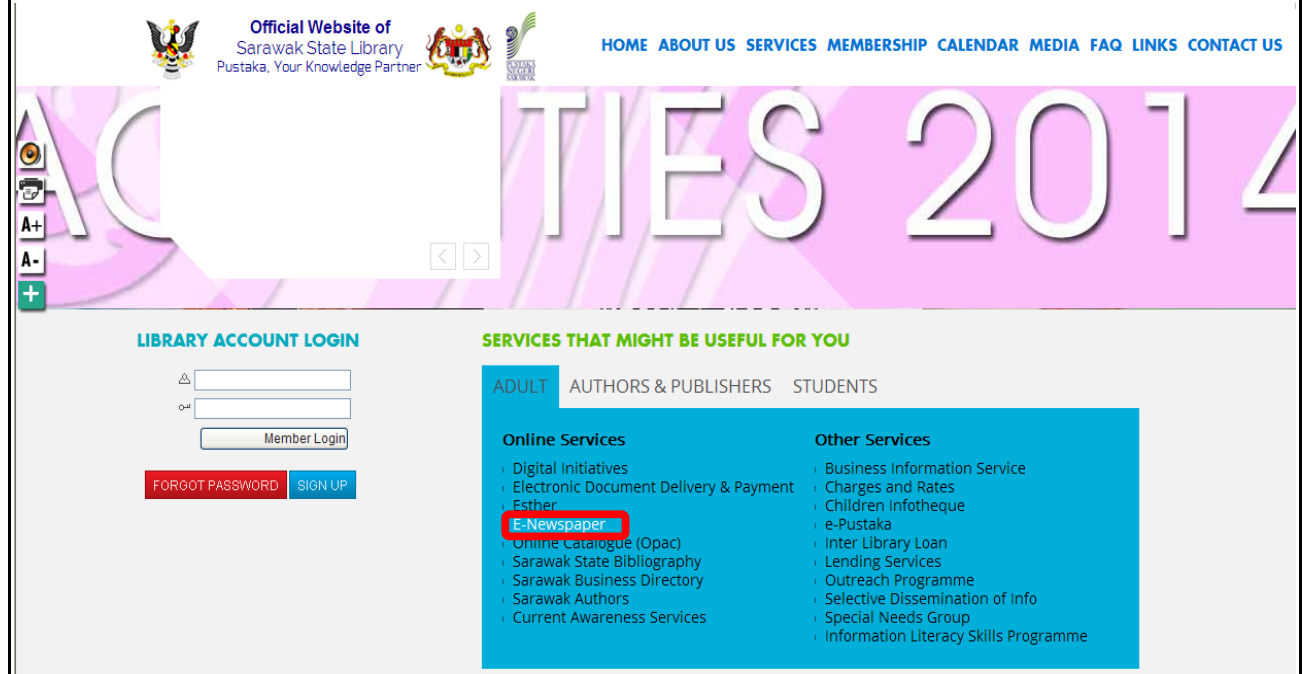

**STEP 2: E-Newspaper front page.** 

There are lot of basic searching such as *keywords, title, subject, author, type of newspapers, year of published, month of publication,* and *day of publication.*

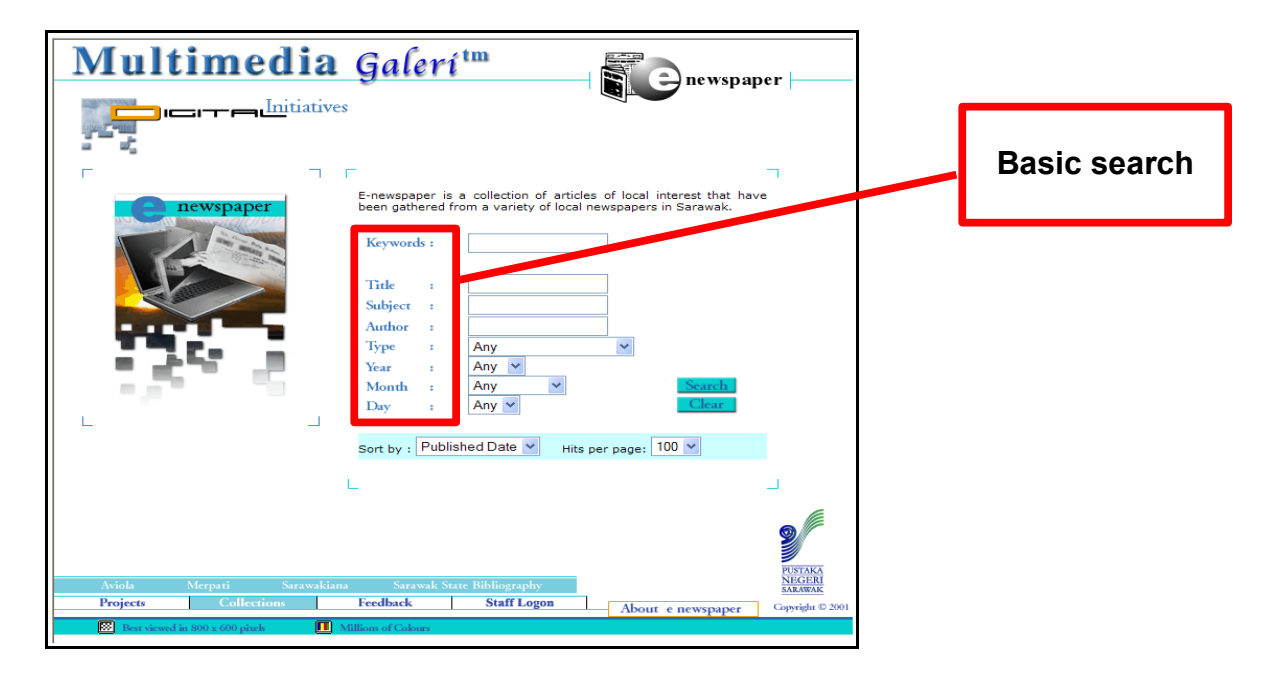

**STEP 3:** Type of newspapers selection.

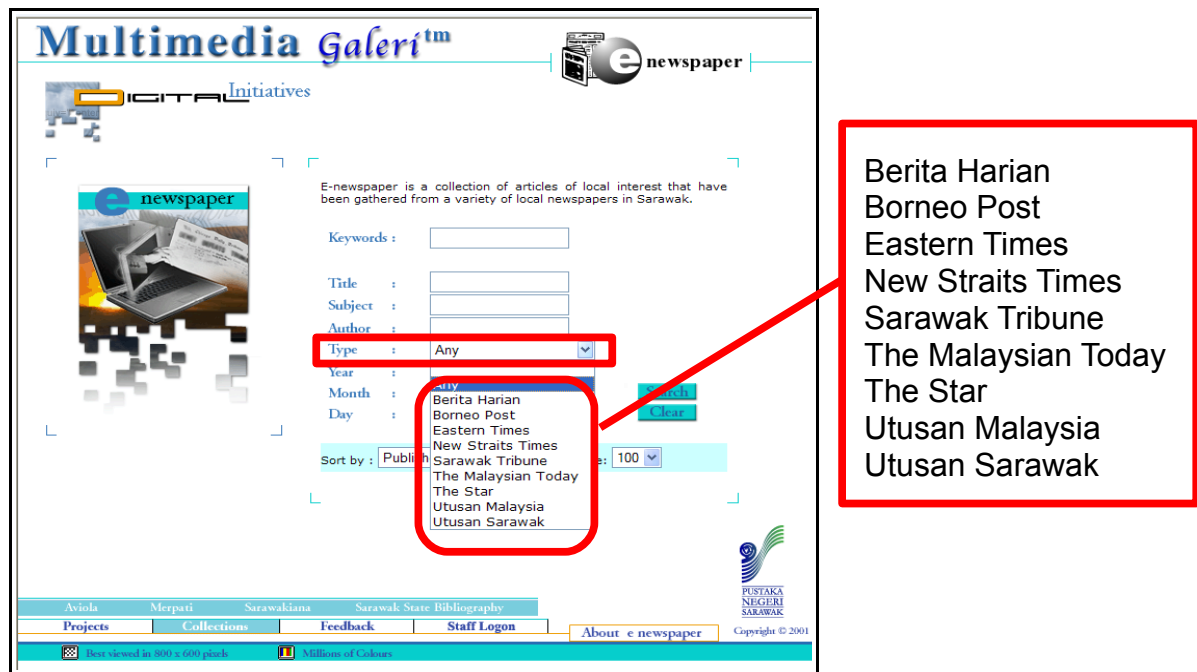

User can *select/choose* which type of newspaper needed.

**STEP 4: Year of publication selection** 

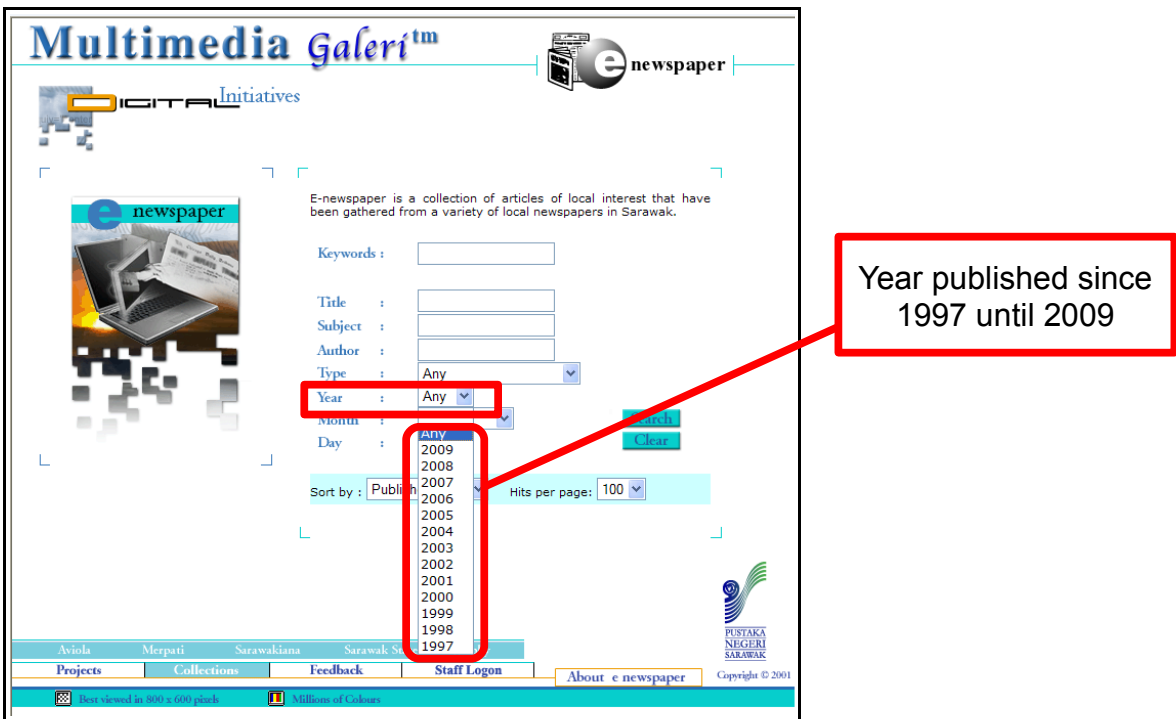

User can *select/choose* which year of newspaper published that they need.

**STEP 5:** Month of publication selection.

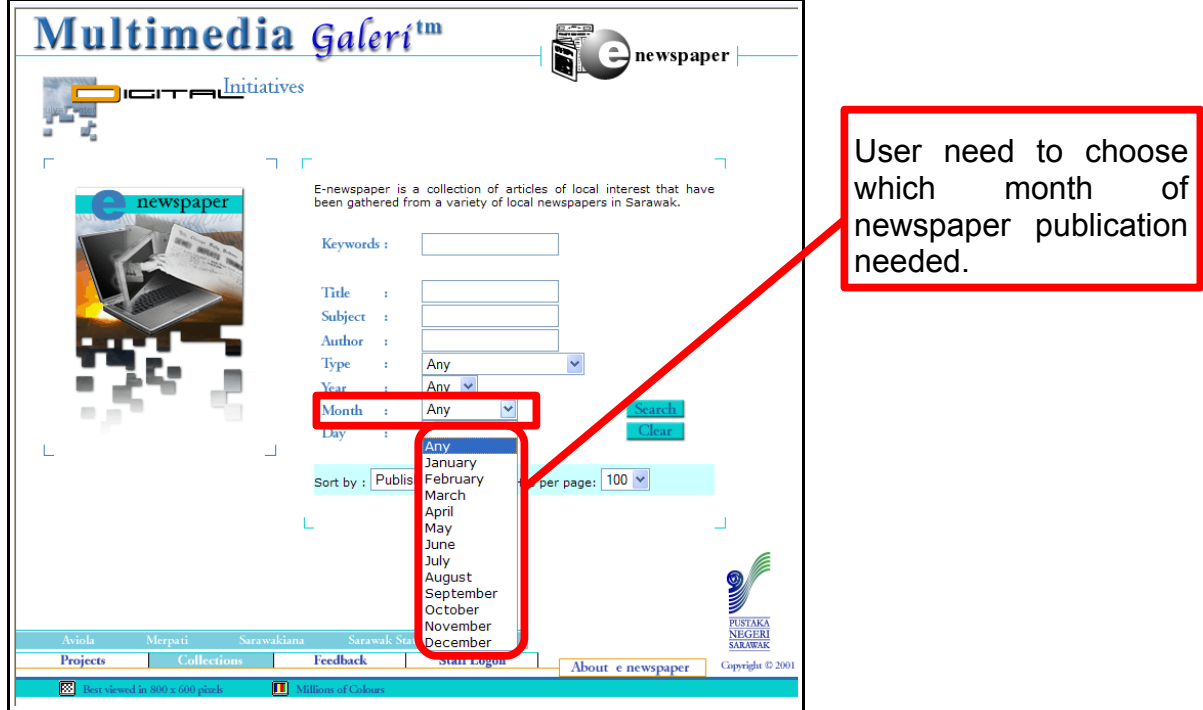

**STEP 6:** Date of newspaper publication selection.

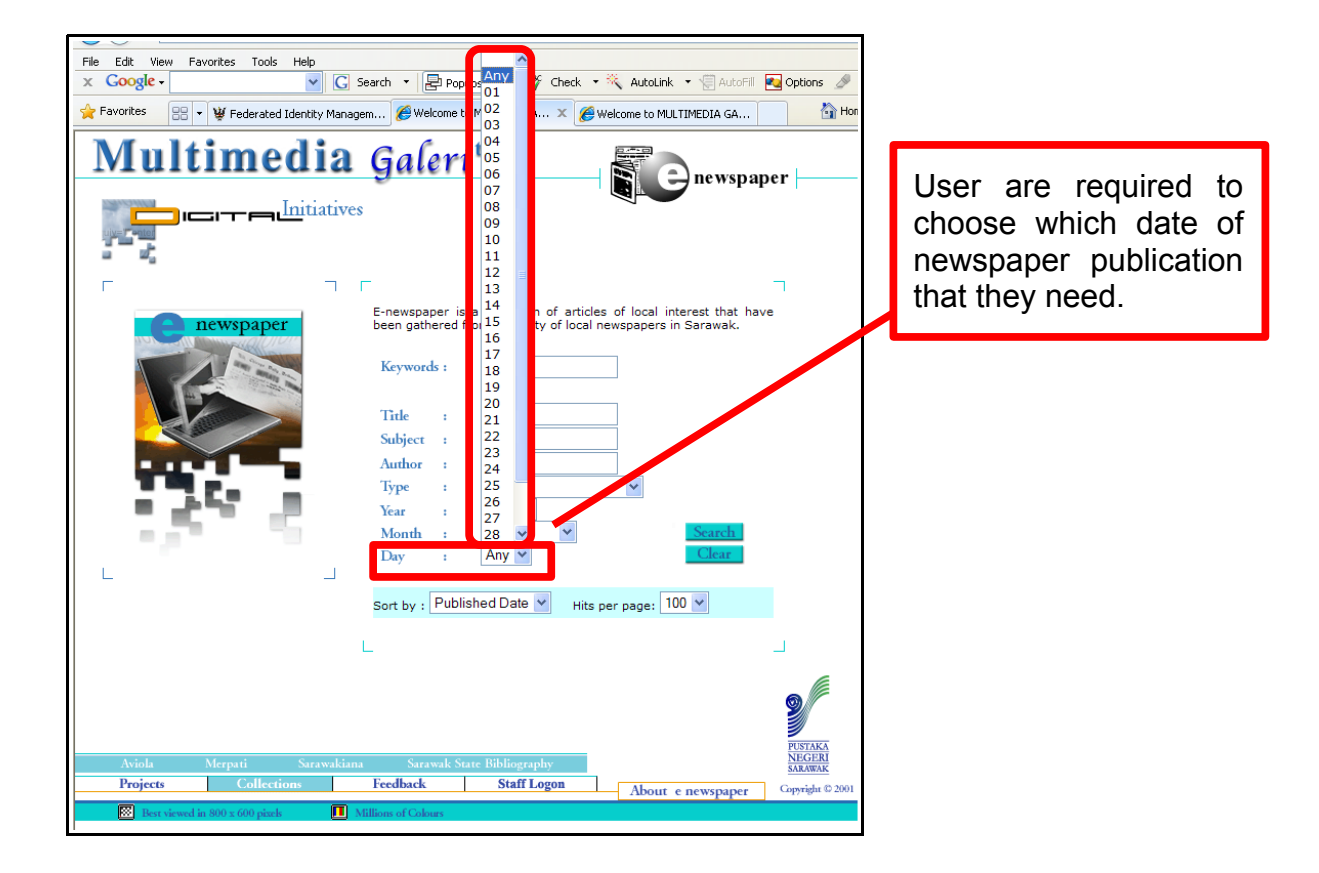

**STEP 7:** Example of basic searching using *keyword*.

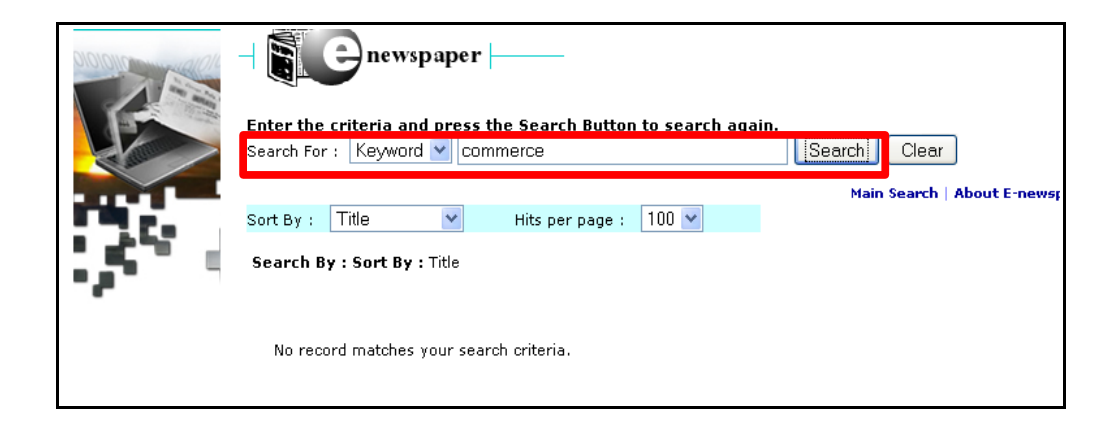

**STEP 8:** Example keyword ~ *'commerce'*

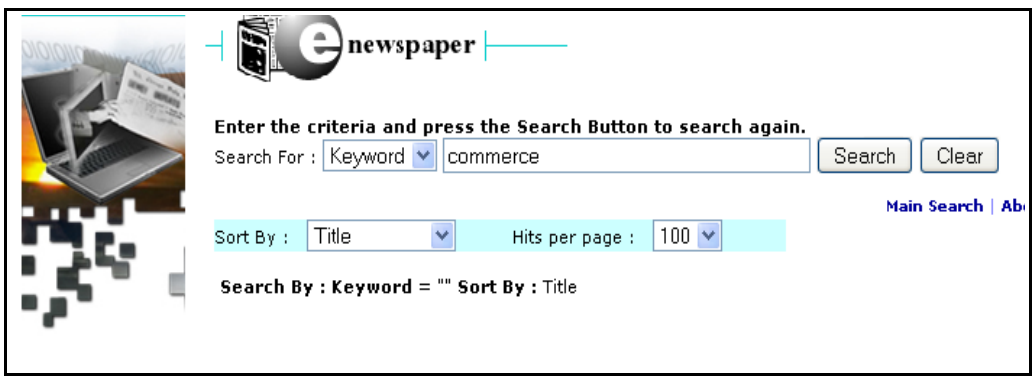

After enter keyword, result will appear as below;

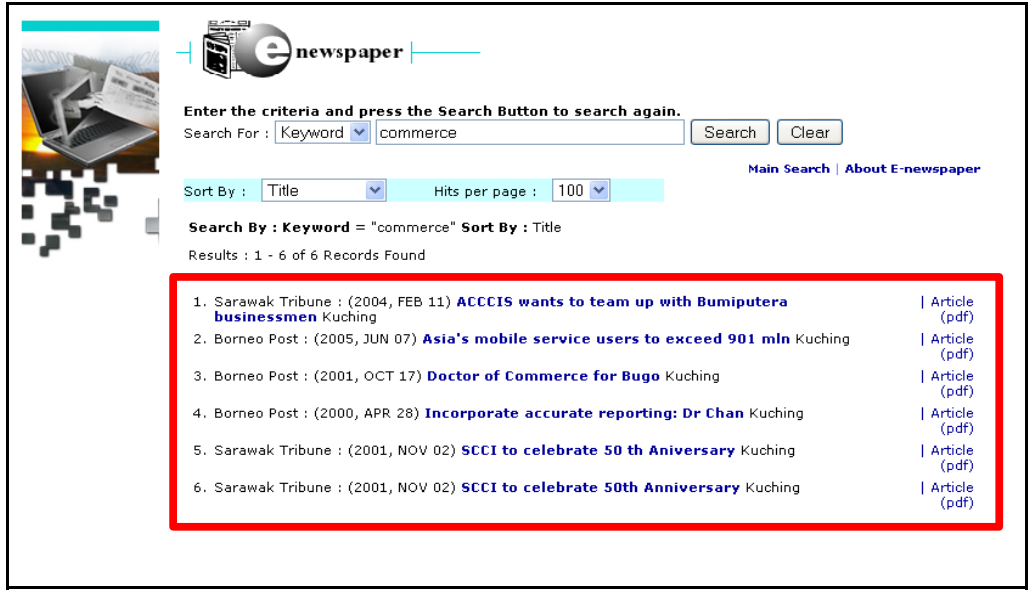

List of newspapers that has any content on *commerce* will appear and user are free to choose which title that meet their information needed.

**STEP 9:** Please select article needed.

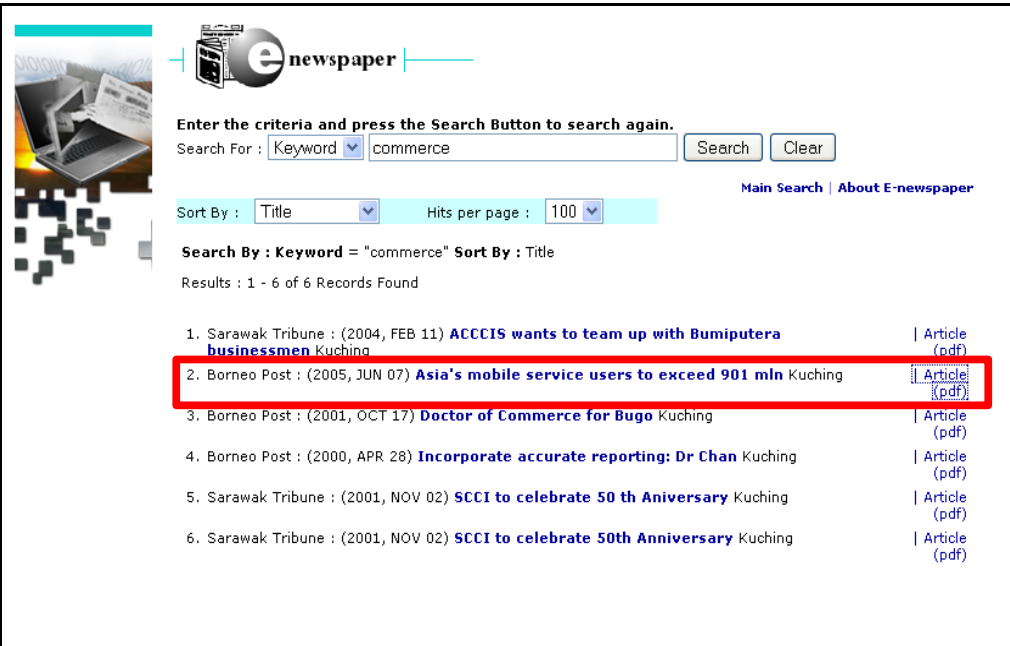

Full article provided in PDF format as below.

## Asia's mobile service users to exceed 901 mln

SINGAPORE: The number of mobile service subscribers in the Asia-Pacific region outside of Japan<br>it projected to exceed 901 million by 2009 after growing a robust 25.6 per<br>cent to 527.3 million in 2004, an<br>industry monitoring group said yesterday.

For 2005, the number of mobile users is tipped to increase 18.6 per<br>cent to 625.5 million, research firm<br>International Data Corp. said.

International Data Corp. said.<br>The strong growth is expected to<br>translate into an earnings bonanza<br>for telecom service providers with nobile revenues rising to \$109.3<br>billion in four years' time from \$69.8<br>billion in 2004, it said.

Of the 10 regional markets covered, India reported the fastest<br>growth as mobile service users more<br>than doubled to 48 million in 2004,

with the figure projected to rise to<br>148.77 million in 2009.<br>China, the Philippines and<br>Thiailand, the levy contributors<br>behind the region's strong growth<br>last year, will remain among the<br>fastest growing markets, the repor said.

In China, mobile users numbered<br>317. 27 million in 2004 and will<br>grow to 535.37 million in 2009, with the Philippines rising to 57.46<br>million from 32.74 million last<br>year and Thailand up to 39.9<br>million from 27.14 million.

"India's mobile services market<br>so an overnight expansion due to<br>the con version of wireless local loop<br>services to full mobility services services to fan moonly services<br>under the new universal licensing<br>regime," Alayne Wong, IDC's<br>regional research manager for

wirelass communications, said in the report. "Other factors boosting growth in the region include increasing popularity of pre-paid plans as well ats communed network expansion in emerging markets, extending the reach of

Among other regional market,<br>IDC said Australian mobile users<br>will rise from 17.86 million in 2004 to 20.78 million by 2009, with Hong<br>Kong going from 7.22 million to<br>8.31 million and Malaysia from 14.59<br>million to 22.49 million.

Singapore users will rise from<br>3.86 million to 4.66 million over<br>the same period, with South<br>Korea increasing from 36.58 million to 40.48 million and Taiwan from<br>21.99 million to 22.81 million.<br>AFP

**STEP 10:** Logout from E-Newspaper access.

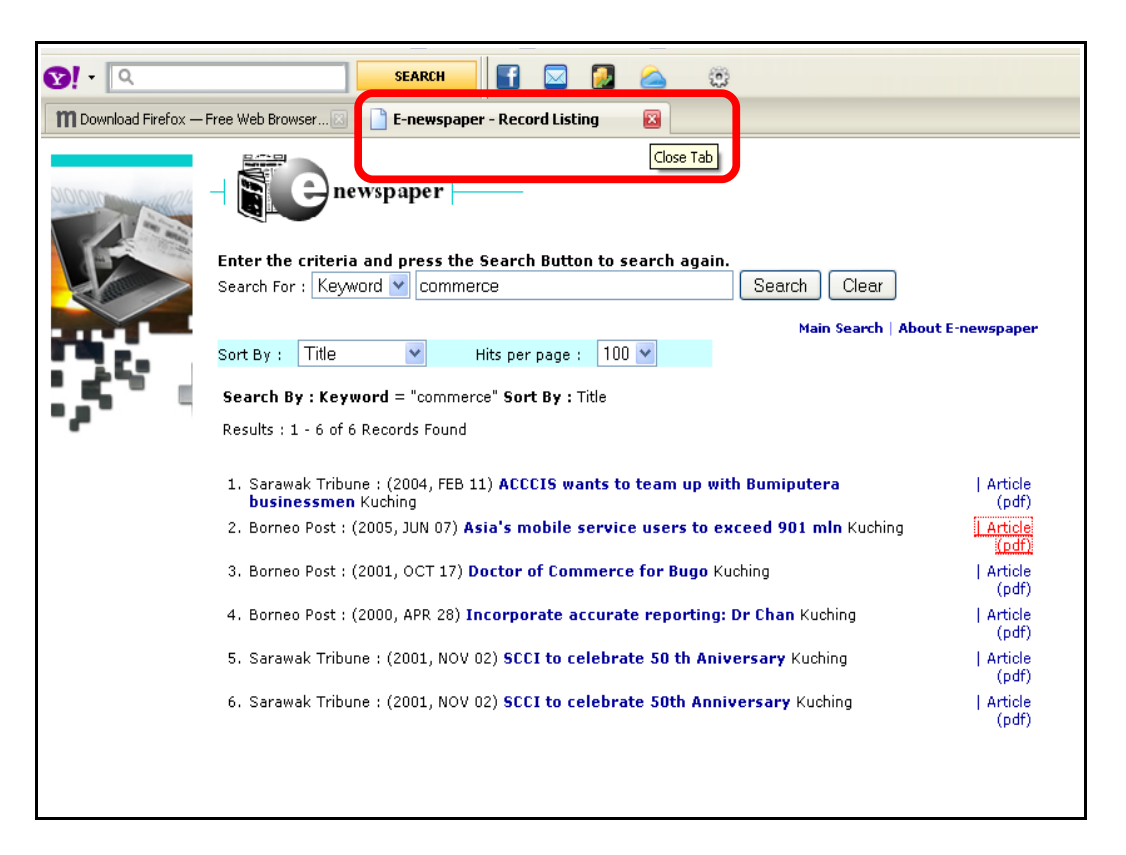

User are required to *logout* from access the E-Newspaper online just clicking the **"close tab"** above.